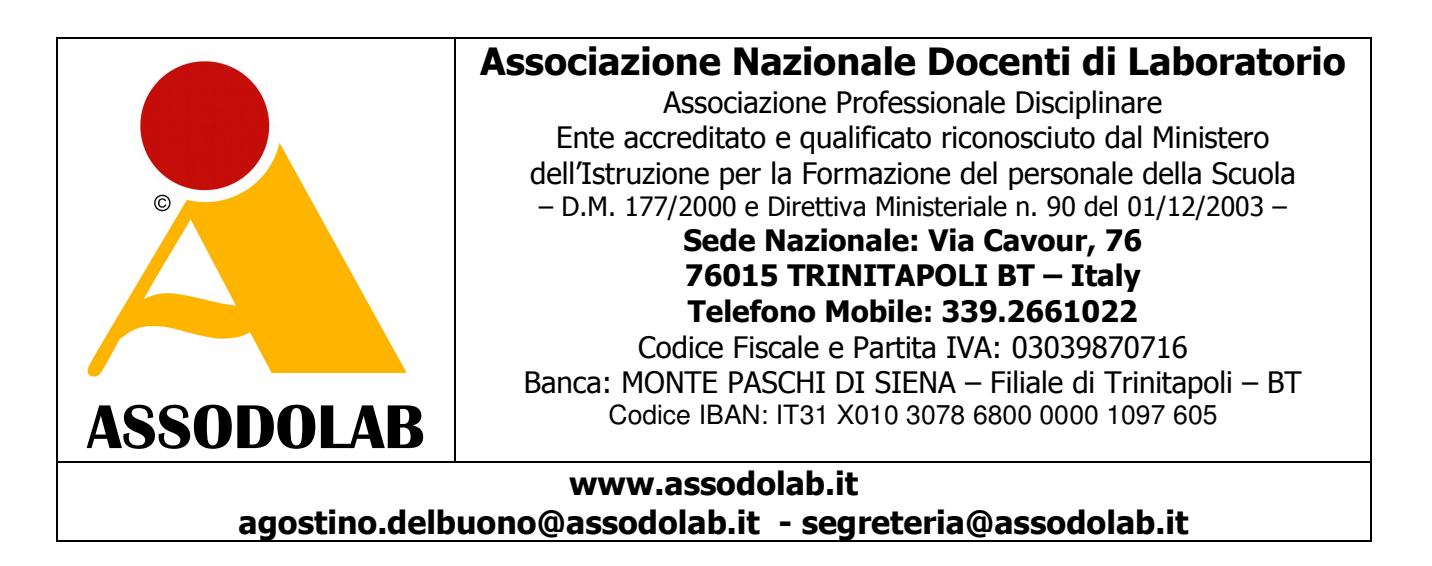

Prot. n. 019/2015 Trinitapoli, 2 febbraio 2015

*BES, la formazione degli insegnanti a 360 gradi la offre solo l'Assodolab, Ente accreditato dal MIUR. Pronti tre percorsi formativi sui Bisogni Specifici di Apprendimento.* 

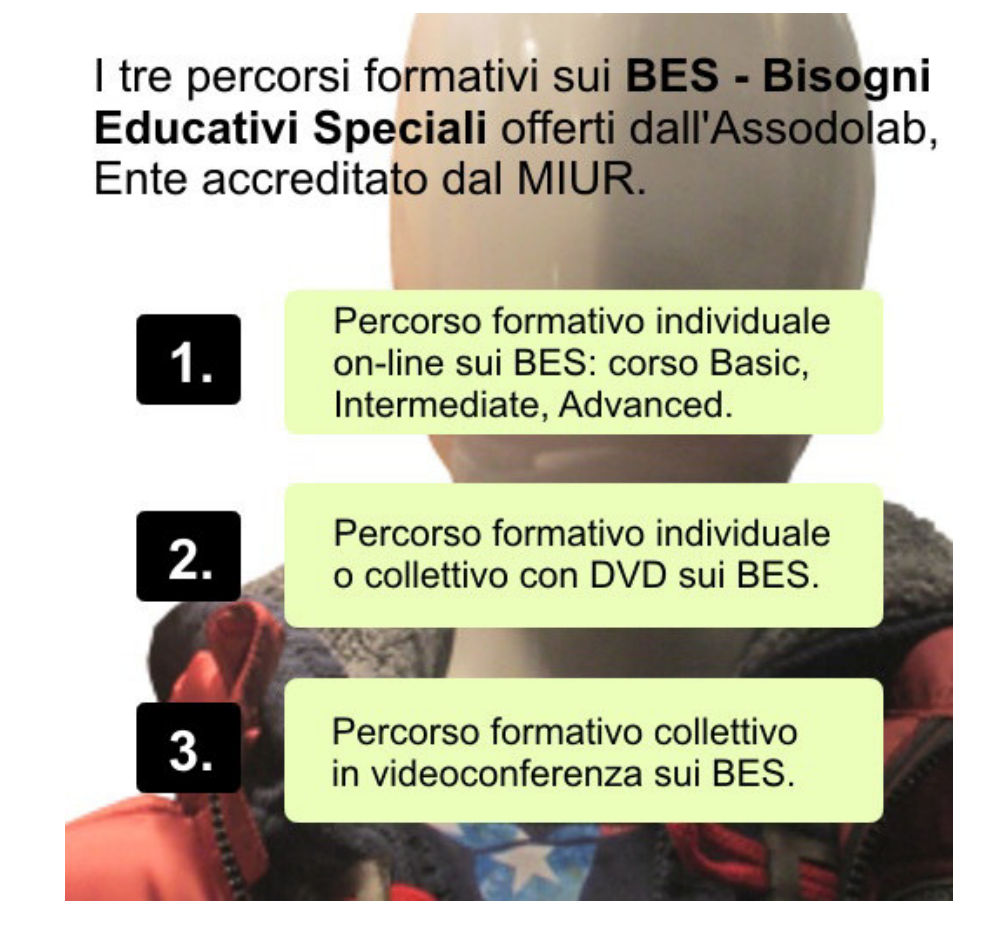

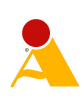

*L'insegnante che intende avere un approccio serio e coinvolgente sui BES – Bisogni Educativi Speciali, dovrebbe avere diverse possibilità offerte dagli Enti accreditati dal MIUR e scegliere il corso più appropriato per le proprie esigenze per formarsi.* 

*Proprio in quest'ottica, l'Assodolab, Ente accreditato dal MIUR per la formazione del personale della Scuola che opera in Italia da ben 16 anni, in questo ultimo periodo ha elaborato ben tre percorsi formativi sull'argomento «Bisogni Educativi Speciali». I tre percorsi che spaziano quindi a 360 gradi sull'argomento BES, vengono trattati dall'Esperto prof. Ugo Avalle in modo appassionante e coinvolgente ed è un servizio offerto non solo agli insegnanti ma a tutti coloro che si interessano del mondo BES: docenti, assistenti sociali, pedagogisti, psicologi, educatrici, scaffolding e di altre figure attenti allo sviluppo del bambino e dell'alunno affetto da BES. Non rimane che scegliere il percorso che più si aggrada, dopo aver letto con attenzione le pagine in questione predisposte sul sito dell'Assodolab.* 

*Per qualsiasi informazione si può contattare il Direttore dei percorsi formativi sui BES, prof. Agostino Del Buono, al seguente indirizzo e-mail: agostino.delbuono@assodolab.it* 

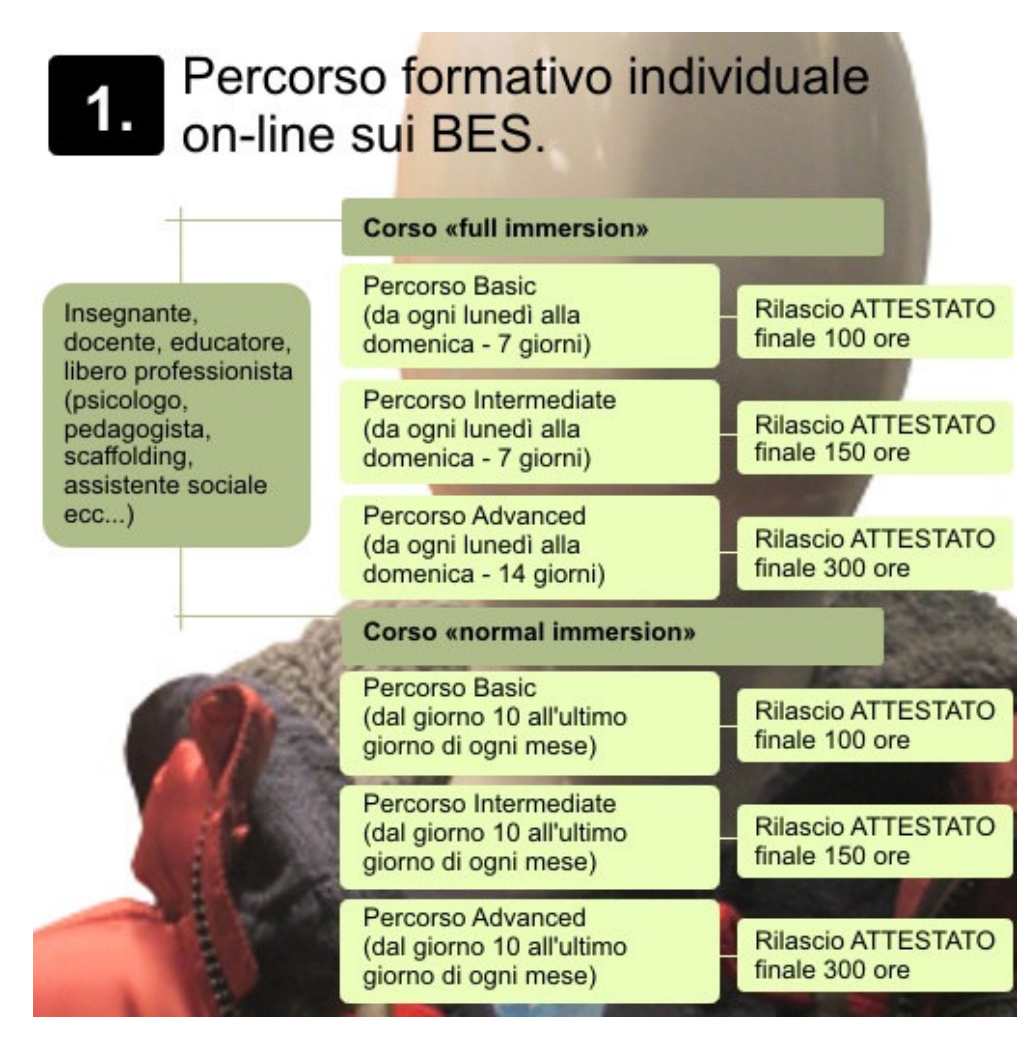

## **1) Percorso formativo individuale on-line sui BES.**

Questo percorso lo adotta l'insegnante che intende formarsi da solo sui BES – Bisogni Educativi Speciali, senza il coinvolgimento della Scuola o di altri Enti o Ordini professionali. Il percorso è strutturato in tre corsi on-line: Basic, Intermediate e Advanced. Il docente può scegliere tranquillamente il percorso da seguire nelle ore più disparate della giornata, quando ne ha voglia, quando ha un lasso di tempo a disposizione o addirittura anche nelle ore serali o notturne. Potrà altresì scegliere se partecipare al percorso formativo «full immersion» o a quello «normal immersion». Il primo ha una durata di tempo limitato (dal lunedì alla domenica per i corsi Basic e Intermediate e dura sette giorni, mentre, per il corso Advanced ha la durata di quattordici giorni,

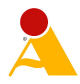

sempre con inizio qualsiasi lunedì. Il secondo, quello denominato «normal immersion» inizia il giorno 10 di ogni mese e termina l'ultimo giorno dello stesso mese. In questo caso si ha più tempo a disposizione per rivedere le videolezioni. In entrambi i casi, le video lezioni sono identiche.

## **Note:**

Il prezzo di ogni percorso formativo è di Euro 90,00 per il corso Basic, Euro 150,00 per il percorso Intermediate, Euro 300,00 per il percorso Advanced. In alcuni periodo dell'anno vengono offerte degli sconti o addirittura delle gratuità. (vedi allegato sul sito www.assodolab.it) L'importo andrà versato alcuni giorni prima dell'inizio del corso, unicamente sul conto corrente bancario dell'ASSODOLAB aperto presso la Banca MONTE PASCHI DI SIENA – Filiale di Trinitapoli – BT, il cui Codice IBAN è il seguente: IT31 X010 3078 6800 0000 1097 605. Nella "causale" andrà specificato il nome del corsista, il corso ed il periodo scelto. Copia del bonifico bancario andrà inviato alla sede associativa via e-mail, all'indirizzo agostino.delbuono@assodolab.it

Il Corso BASIC sui BES programmato dal 09/03/2015 al 15/03/2015 è interamente gratuito. Il corsista dovrà versare solo Euro 15,00 per "Spese di segreteria" relative al corso.

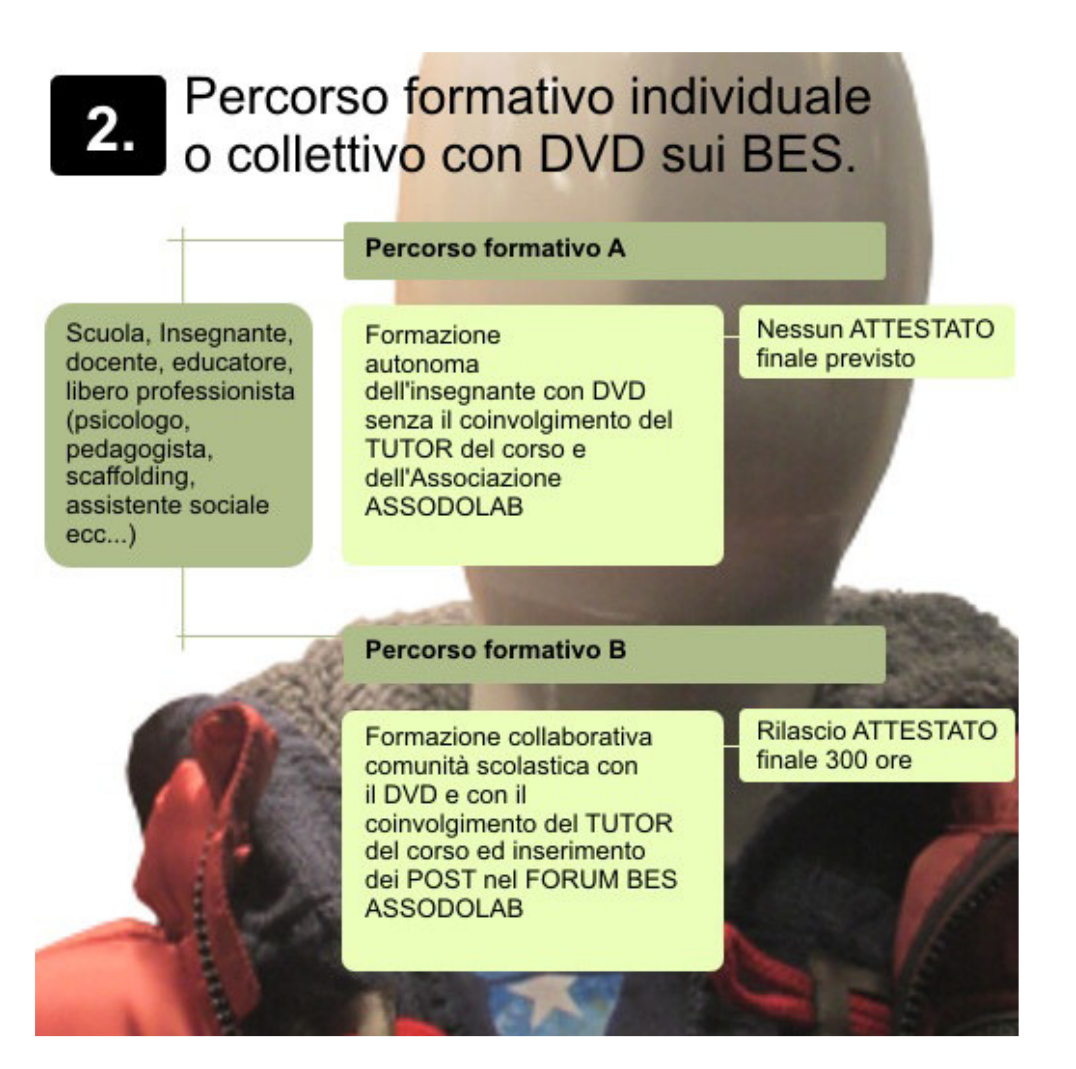

**2) Percorso formativo individuale o collettivo con DVD sui BES.** 

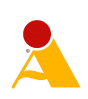

Questo percorso lo adotta generalmente la Scuola dell'Infanzia, Scuola primaria, Scuola secondaria di primo grado, Scuola secondaria di secondo grado per la formazione dei propri insegnanti nel campo specifico dei BES – Bisogni Educativi Speciali.

Il percorso formativo inizia con l'acquisto dei DVD sui BES da parte della Scuola che li consegnerà ai propri docenti. Il docente è libero di scegliere uno dei due percorsi: PERCORSO A e PERCORSO B. Nel primo caso, il docente, riceve il DVD dalla Scuola e si forma autonomamente, senza l'aiuto del Tutor on-line di questo progetto, senza interagire sul web nel FORUM BES ASSODOLAB. Alla fine, per coloro che scelgono il PERCORSO A non è previsto il rilascio di nessun ATTESTATO da parte dall'Ente accreditato dal MIUR. Mentre, per coloro che scelgono il PERCORSO B, ricevono il DVD sui BES – Bisogni Educativi Speciali da parte della Scuola, si confrontano con i colleghi della comunità on-line sui BES attraverso l'inserimento dei post sul FORUM BES ASSODOLAB e collaborano attivamente con il Tutor on-line e, nella fase terminale, riceveranno l'ATTESTATO finale del corso dall'Ente accreditato dal MIUR. I DVD possono essere acquistati privatamente anche da un gruppo di docenti senza la collaborazione della Scuola in cui prestano servizio. La disponibilità viene offerta anche agli Enti privati, Aziende AUSL ecc… **(vedi allegati MODULO A e MODULO B in fondo al progetto)**.

#### **Note:**

Il costo del percorso formativo e di aggiornamento con DVD sui BES è dato dalle spese relative al DVD e di segreteria. Alle Scuole o ai gruppi di docenti che intendono formarsi con questo percorso, è richiesto un contributo minimo di Euro 498,98 così come precisato nelle singole voci della tabella.

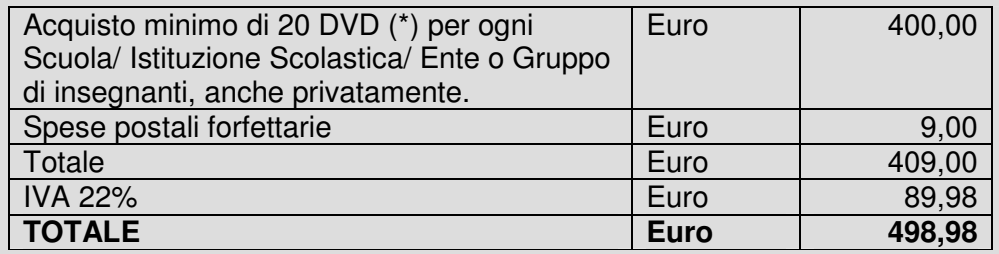

Per ogni DVD in più ai 20, occorre aggiungere Euro 12,20 (Euro 10,00 per DVD + Euro 2,20 per l'IVA).

L'importo complessivo andrà versato entro e non oltre il 28 febbraio 2015, unicamente sul conto corrente bancario dell'ASSODOLAB aperto presso la Banca MONTE PASCHI DI SIENA – Filiale di Trinitapoli – BT, il cui Codice IBAN è il seguente: IT31 X010 3078 6800 0000 1097 605. Copia del bonifico bancario andrà inviato alla sede associativa per POSTA oppure via e-mail, all'indirizzo agostino.delbuono@assodolab.it

La presente proposta è valida per un numero minimo di 20 docenti partecipanti di ogni grado di scuola.

## **I vantaggi**

I vantaggi di questo percorso formativo su DVD, unico nel suo genere in Italia, realizzato da un Ente qualificato dal MIUR, sono riconducibili ai seguenti motivi:

1. Il DVD è di agevole consultazione anche da parte dei docenti che non possiedono competenze specifiche in informatica;

2. Il singolo docente può dedicarsi al corso sui BES elaborato dall'Assodolab, nei modi, nei tempi e luoghi a lui più congeniali;

3. La strutturazione del corso, diviso in tre parti consente di passare dall'una all'altra con la massima facilità e, nel contempo, di avere un quadro completo delle singole tematiche trattate nel percorso formativo. Il DVD ha oltre 5 ore di video-lezione, oltre i documenti allegati;

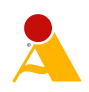

4. Ogni docente può confrontarsi con gli altri colleghi per mezzo del FORUM BES ASSODOLAB, già attivo, formando così, una comunità di pratica in questo settore, a sostegno degli alunni affetti da BES – Bisogni Educativi Speciali;

5. Il "tutor" segue personalmente il singolo docente durante il mese del corso, realizzando un'interazione molto efficace;

6. I suggerimenti "metodologico-didattici" possono essere implementati direttamente in classe da parte dei docenti partecipanti;

7. I costi per la formazione sono molto, ma molto contenuti.

## **Articolazione del percorso formativo con DVD.**

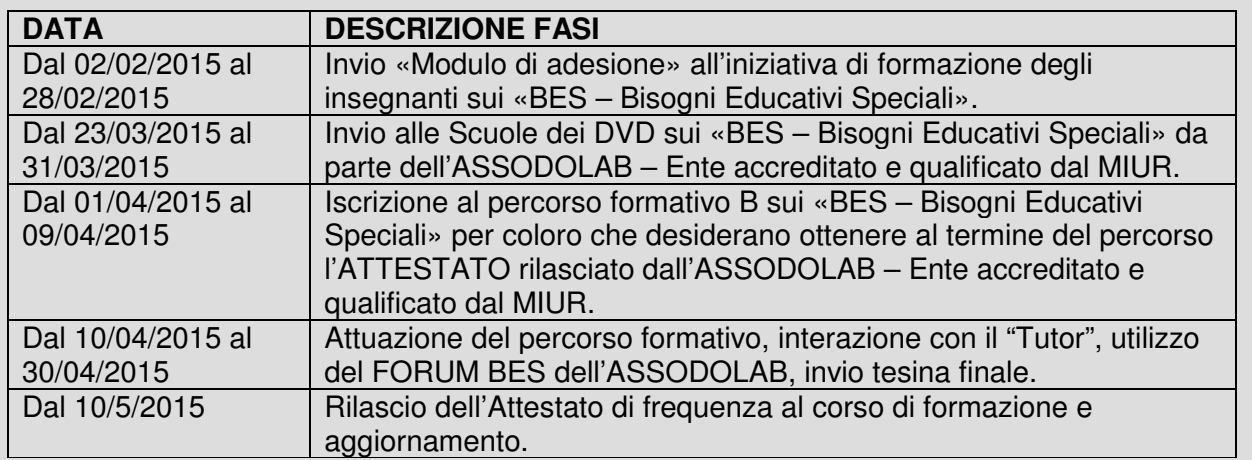

**Ogni insegnante in servizio nella Sua Scuola/Istituto scolastico, che riceve il DVD, potrà scegliere uno dei due percorsi formativi:** 

## **PERCORSO A**

Il corsista che riceve il DVD intende formarsi da solo, autonomamente, senza l'aiuto del tutor online di questo progetto e senza interagire sul web nel FORUM BES Assodolab. Per coloro che scelgono questo percorso non è previsto alcun ATTESTATO finale da parte dell'Ente accreditato MIUR.

L'Attestato, oltre che essere una certificazione di un percorso formativo seguito, è un utile documento che da diritto al relativo punteggio nella formazione della graduatoria interna alla Scuola per "docenti Tutor" o "docenti Esperti" nei corsi PON.

## **PERCORSO B**

Il corsista che riceve il DVD intende formarsi, confrontarsi con il tutor e con gli altri docenti della comunità on-line sui "BES – Bisogni Educativi Speciali". Per coloro che scelgono questo percorso è previsto il rilascio di un ATTESTATO finale da parte dell'Ente accreditato MIUR.

Per coloro che scelgono questo secondo percorso formativo, è importante quindi, seguire tutte le indicazioni appresso indicate che saranno inserite anche nel "blocket" del DVD.

## **Il docente-corsista dovrà:**

- 1. Registrarsi al corso attraverso il FORM di cui al link AUTOFORMAZIONE presente sulla HOME PAGE del sito **www.assodolab.it** al ricevimento del DVD da parte dell'istituzione scolastica. Il percorso di autoformazione dovrà concludersi entro il 30 aprile 2015;
- 2. Registrarsi al FORUM BES ASSODOLAB raggiungibile dal link sopra menzionato e postare un minimo di due interventi a favore degli alunni affetti da BES o sul corso che si

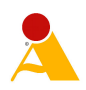

seque:

- 3. Inviare il Modulo delle dichiarazioni unito ad una tesina finale che potrà essere pubblicata sulle pagine web dell'Associazione e/o sulla Rivista ASSODOLAB cartacea e/o sul Supplemento telematico della stessa e/o acquisita agli atti;
- 4. Prelevare l'ATTESTATO di fine corso dalla sezione del sito dell'Ente accreditato MIUR, indicato dal direttore del corso.
- 5. Registrarsi al corso attraverso il FORM di cui al link AUTOFORMAZIONE presente sulla HOME PAGE del sito **www.assodolab.it** al ricevimento del DVD da parte dell'istituzione scolastica. Il percorso di autoformazione dovrà concludersi entro il 30 aprile 2015;
- 6. Registrarsi al FORUM BES ASSODOLAB raggiungibile dal link sopra menzionato e postare un minimo di due interventi a favore degli alunni affetti da BES o sul corso che si segue:
- 7. Inviare il Modulo delle dichiarazioni unito ad una tesina finale che potrà essere pubblicata sulle pagine web dell'Associazione e/o sulla Rivista ASSODOLAB cartacea e/o sul Supplemento telematico della stessa e/o acquisita agli atti;
- 8. Prelevare l'ATTESTATO di fine corso dalla sezione del sito dell'Ente accreditato MIUR, indicato dal direttore del corso.

#### **Contenuti del DVD.**

PARTE I – La Direttiva del 27 dicembre 2012 - La Circolare Ministeriale n. 8 del 6 marzo 2013 - Il Piano annuale dell'inclusività, Prot. n. 1551/2013 del 27 giugno 2013 – Nota 2563 del 22 novembre 2013 - Strumenti di intervento.

PARTE II - Bisogni Educativi Speciali - Introduzione al problema - I Bisogni Educativi Speciali secondo il modello biopsicosociale (ICF) - I sette ambiti principali: Condizioni fisiche; Strutture corporee; Funzioni corporee; Attività personali; Partecipazione sociale; Fattori contestuali ambientali; Fattori contestuali personali.

PARTE III - I BES e la Scuola – Indicazione di alcuni TEST utili: La mia vita a Scuola; Test TVD; Questionario "Lettura del disagio in classe"; AWMA; CoPS 4-8; Prove MT; PRCR-2 (Prove di prerequisito per la diagnosi delle difficoltà di lettura e scrittura), Batteria per la valutazione della scrittura e della competenza ortografica nella scuola dell'obbligo (Tressoldi-Cornoldi), CMF -"Valutazione delle competenze metafonologiche" Marotta-Trisciani-Vicari ed. Erickson.

PARTE IV - Come intervenire: indicazioni di carattere metodologico- legislativo – Come deve regolarsi il consiglio di classe nei confronti di un alunno con problemi di apprendimento e/o di comportamento ma senza diagnosi; come deve rapportarsi con la famiglia dell'alunno. Le certificazioni - Le diagnosi.

PARTE V – Come intervenire: indicazioni di carattere metodologico-didattico relative alla gestione degli alunni ( non certificati) con problemi di comportamento e di apprendimento- Iperattività – Disturbi dirompenti del comportamento: Disturbo oppositivo-provocatorio (DOP) – Disturbo della condotta (DC) – Altre indicazioni per i soggetti ADHD – Disattenzione e disabilità – Organizzazione dei tempi di lavoro – Esempio di routine per l'inizio della giornata – Esempi di routine nella classe – Esempio di routine per l'assegnazione dei compiti – Le regole in classe – Esempio di cartellone delle regole – Alcune idee per mantenere l'attenzione nel tempo.

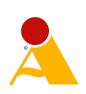

#### **Modulo A – Adesione percorso formativo sui BES.**

Inserire l'intestazione completa della Scuola/Istituto Scolastico ed inviare per e-mail a: agostino.delbuono@assodolab.it o per POSTA PRIORITARIA all'Assodolab.

Lugo e data Prot. N.

Spettabile ASSODOLAB Via Cavour, 76 76015 TRINITAPOLI BT

#### **Oggetto: PERCORSO FORMATIVO SUI BES – Bisogni Educativi Speciali + DVD.**

Il sottoscritto \_\_\_\_\_\_\_\_\_\_\_\_\_\_\_, dirigente scolastico dell'Istituto di cui alla presente intestazione,

#### **VISTO**

- che è nostra intenzione formare ed aggiornare il nostro personale docente sui "**BES Bisogni Educativi Speciali + DVD**";
- che l'ASSODOLAB è un Ente accreditato dal MIUR secondo il D.M. 177/2000 e Direttiva Ministeriale n. 90 del 01/12/2003 ed ha in atto il «Progetto Formativo» denominato "**BES – Bisogni Educativi Speciali + DVD**";
- che l'ASSODOLAB ha elaborato un percorso formativo sui BES con DVD;
- la Vostra lettera circolare di cui al Prot. N. 020/2015 diffusa tra le News Assodolab;

#### **SI CHIEDE**

di provvedere all'attivazione della procedura per far conseguire l'attestazione del percorso formativo sui "**BES – Bisogni Educativi Speciali + DVD**" a numero \_\_\_\_\_\_\_\_\_\_\_\_\_ corsisti.

Il prezzo stabilito tra le parti è di Euro (200) I.V.A. compresa.

Si allega:

- copia del bonifico effettuato in data
- nominativi degli insegnanti che intendono partecipare al percorso formativo.

D'ora in avanti, vogliate contattare direttamente la Funzione Strumentale della nostra Scuola prof.

\_\_\_\_\_\_\_\_\_\_\_\_\_\_ telefono cellulare ……………. E-mail: …………………………… per prendere eventuali altri accordi e per la buona riuscita dell'iniziativa.

#### **Il Dirigente Scolastico**  \_\_\_\_\_\_\_\_\_\_\_\_\_\_\_\_\_\_\_\_\_\_\_\_\_\_\_\_\_

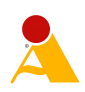

**Modulo B – Elenco degli insegnanti che parteciperanno all'evento formativo.**  Inserire l'intestazione completa della Scuola/Istituto Scolastico ed inviare per e-mail a: agostino.delbuono@assodolab.it o per POSTA PRIORITARIA all'Assodolab.

## **ELENCO DEI CORSISTI CHE INTENDONO PARTECIPARE AL PERCORSO FORMATIVO SUI BES CON DVD DI QUESTA SEDE SCOLASTICA.**

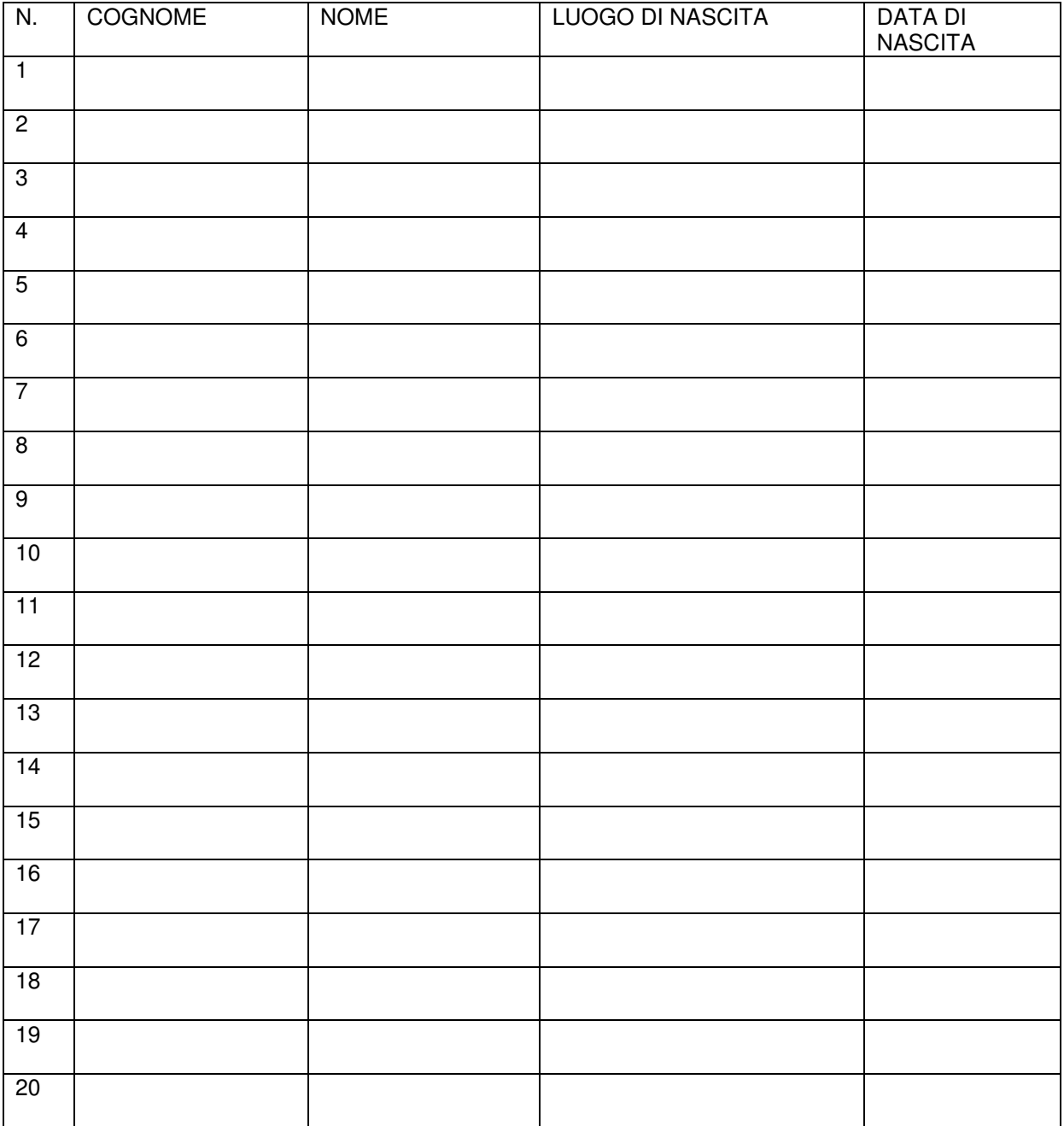

**Il Dirigente Scolastico**   $\frac{1}{2}$  ,  $\frac{1}{2}$  ,  $\frac{1$ 

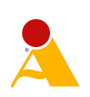

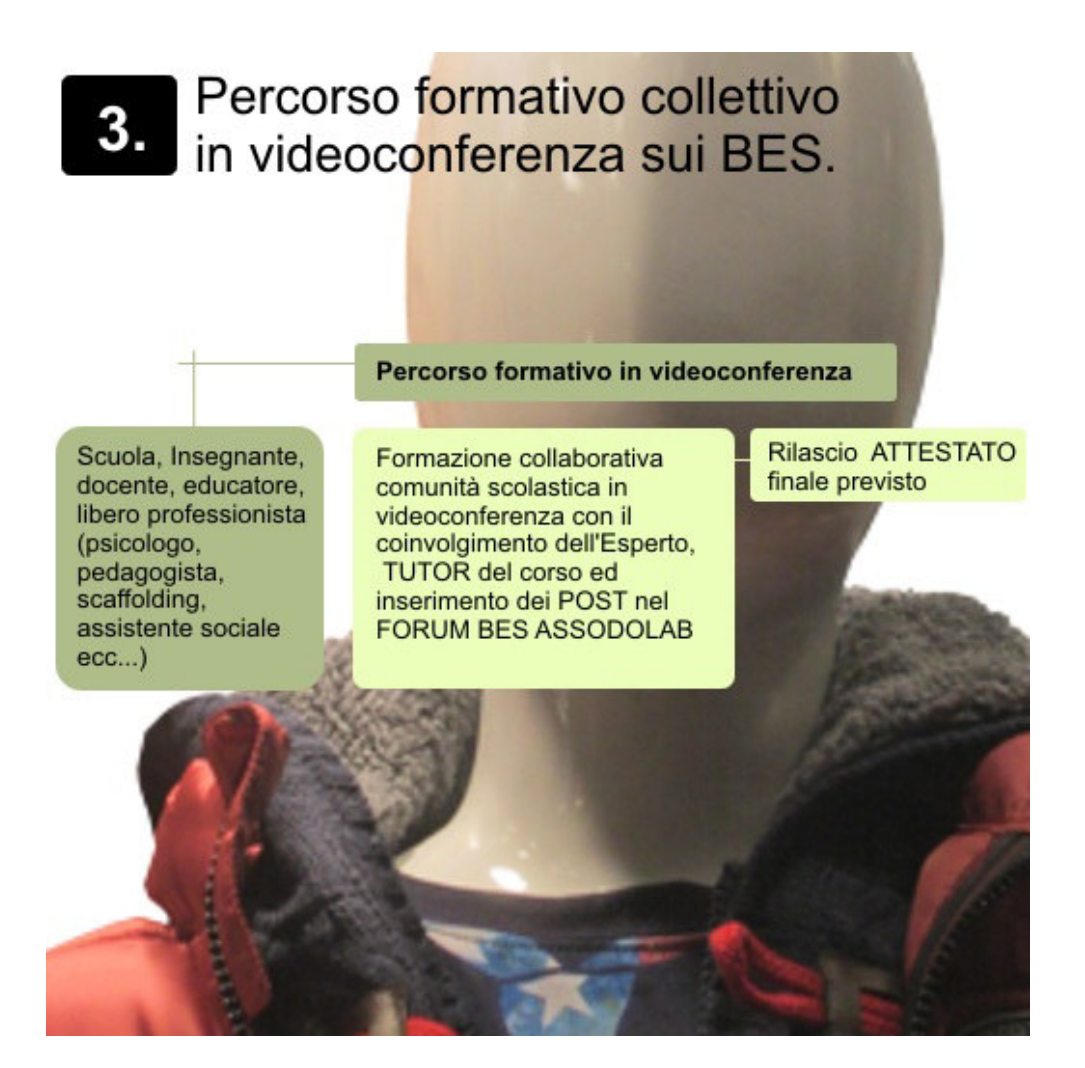

#### **3) Percorso formativo collettivo in videoconferenza sui BES.**

Questo percorso formativo lo adotta generalmente la Scuola dell'Infanzia, Scuola primaria, Scuola secondaria di primo grado, Scuola secondaria di secondo grado per la formazione dei propri insegnanti nel campo specifico dei BES – Bisogni Educativi Speciali. Obbligo per la Scuola è di avere un computer collegato ad Internet tramite ADSL, una LIM con un proiettore di buona qualità, un paio di buone casse per ascoltare il relatore durante la videoconferenza. E' consigliabile anche avere una videocamera collegata al computer in modo da poter interagire nella fase finale del percorso formativo. Il percorso formativo può essere adottato anche dal singolo insegnante con il collegamento dalla propria abitazione. Non è ammesso il collegamento con la videoconferenza con un gruppo di docenti se non dovesse essere attivata dalla Scuola.

#### **Note:**

Il costo per le Scuole e per i liberi professionisti del percorso formativo e di aggiornamento attraverso la videoconferenza è di Euro 244,00 per punto collegato (Euro 200,00 + Euro 44,00 per IVA). Per i singoli docenti la "Quota associativa è di Euro 200,00 pro capite". Il percorso formativo in videoconferenza si terrà nei giorni **20 – 21 – 22 Aprile** (a scelta della Scuola o dei coristi) dalle ore 15:00 alle ore 18:00, mentre, le prove tecniche di videoconferenza si terranno nei giorni **13 – 14 – 15 Aprile 2015**. Qualora per impegni assunti dal relatore, l'Assodolab avrà la facoltà di spostare queste date con quelle di altri giorni dello stesso mese e comunicherà alle singole Scuole e ai singoli insegnanti il nuovo calendario formativo. (Vedere sulla HOME PAGE il link VIDEOCONFERENZA BES)

L'importo complessivo di adesione al percorso formativo in videoconferenza andrà versato entro e non oltre il **30 Marzo 2015**, unicamente sul conto corrente bancario dell'ASSODOLAB aperto presso la Banca MONTE PASCHI DI SIENA – Filiale di Trinitapoli – BT, il cui Codice IBAN è il seguente: IT31 X010 3078 6800 0000 1097 605.

Copia del bonifico bancario andrà inviato alla sede associativa per POSTA oppure via e-mail, all'indirizzo agostino.delbuono@assodolab.it

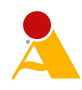

# *Progetto BES Videoconferenza.*

*Anno Scolastico 2014/2015* 

#### **Formazione e aggiornamento degli insegnanti attraverso la "Videoconferenza". Pronti tre corsi sui BES - Bisogni Educativi Speciali.**

Il Consiglio Nazionale di Presidenza dell'Assodolab, ha approvato e deliberato l'istituzione di tre Corsi di formazione e aggiornamento da svolgersi nell'Anno Scolastico 2014/2015 in "Videoconferenza".

I corsi in videoconferenza dell'Assodolab, così come tutte le altre attività formative e certificative dell'Associazione sono riconosciuti dal Ministero dell'Istruzione – Direzione Generale per la Formazione e l'Aggiornamento del Personale della Scuola – Roma, in quanto l'Assodolab è una Associazione Professionale Disciplinare, **Ente accreditato e qualificato che offre formazione al personale della Scuola secondo quando prescrive il D.M. 177 del 2000 e la Direttiva n. 90 del 01/12/2003**.

I tre corsi di formazione e aggiornamento in videoconferenza sono riservati:

- agli insegnanti della Scuola dell'infanzia;
- agli insegnanti della Scuola primaria;
- agli insegnanti della Scuola di primo grado;
- agli insegnanti della Scuola di secondo grado.

Possono partecipare agli incontri formativi e di aggiornamento sia gli insegnanti delle Scuole pubbliche, sia gli insegnanti delle scuole private e/o parificate, sia le singole Scuole o Istituti scolastici.

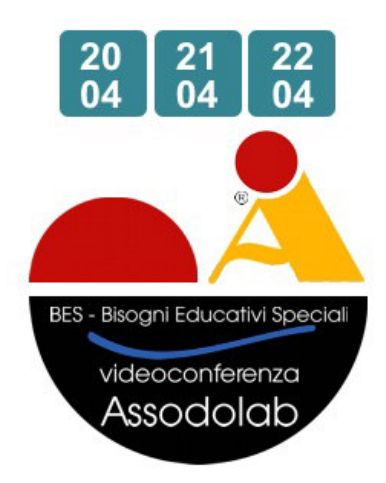

**Formazione e aggiornamento degli insegnanti attraverso la "Videoconferenza". Pronti tre corsi sui BES - Bisogni Educativi Speciali. 1. Premessa.** 

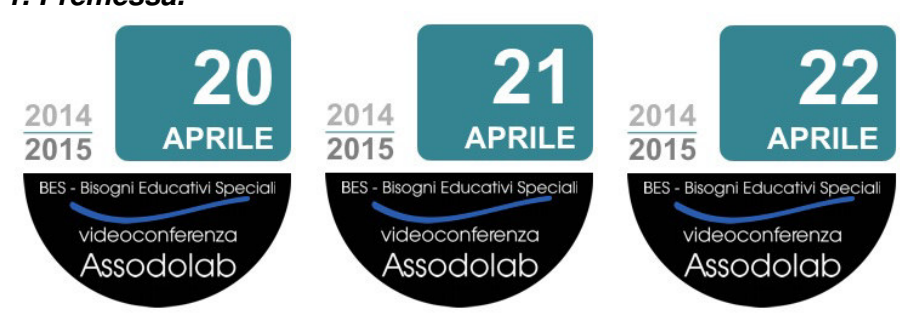

::: BES - Videoconferenza ASSODOLAB.

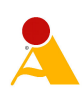

Il Consiglio Nazionale di Presidenza dell'Assodolab, ha approvato e deliberato l'istituzione di tre distinti "Corsi di formazione e aggiornamento" da svolgersi nell'Anno Scolastico 2014/2015 in "Videoconferenza".

I corsi in videoconferenza dell'Assodolab, così come tutte le altre attività formative e certificative dell'Associazione, sono riconosciuti dal Ministero dell'Istruzione – Direzione Generale per la Formazione e l'Aggiornamento del Personale della Scuola – Roma, in quanto l'Assodolab è una Associazione Professionale Disciplinare, **Ente accreditato e qualificato che offre formazione al personale della Scuola** secondo quando prescrive il **D.M. 177 del 2000 e la Direttiva n. 90 del 01/12/2003**.

I tre corsi di formazione e aggiornamento in videoconferenza sono riservati:

- agli insegnanti della Scuola dell'infanzia;
- agli insegnanti della Scuola primaria;
- agli insegnanti della Scuola di primo grado;
- agli insegnanti della Scuola di secondo grado.

Possono partecipare agli incontri formativi e di aggiornamento sia gli insegnanti delle Scuole pubbliche, sia gli insegnanti delle scuole private e/o parificate, sia le singole Scuole o Istituti scolastici.

All'incontro formativo e di aggiornamento possono partecipare altresì: gli psicologi, i pedagogisti, gli assistenti sociali, gli assistenti all'infanzia, gli educatori ed educatrici, gli assistenti di comunità e tutte le altre figure interessate che ruotano intorno a questo campo specifico dei "Bisogni Specifici di Apprendimento.

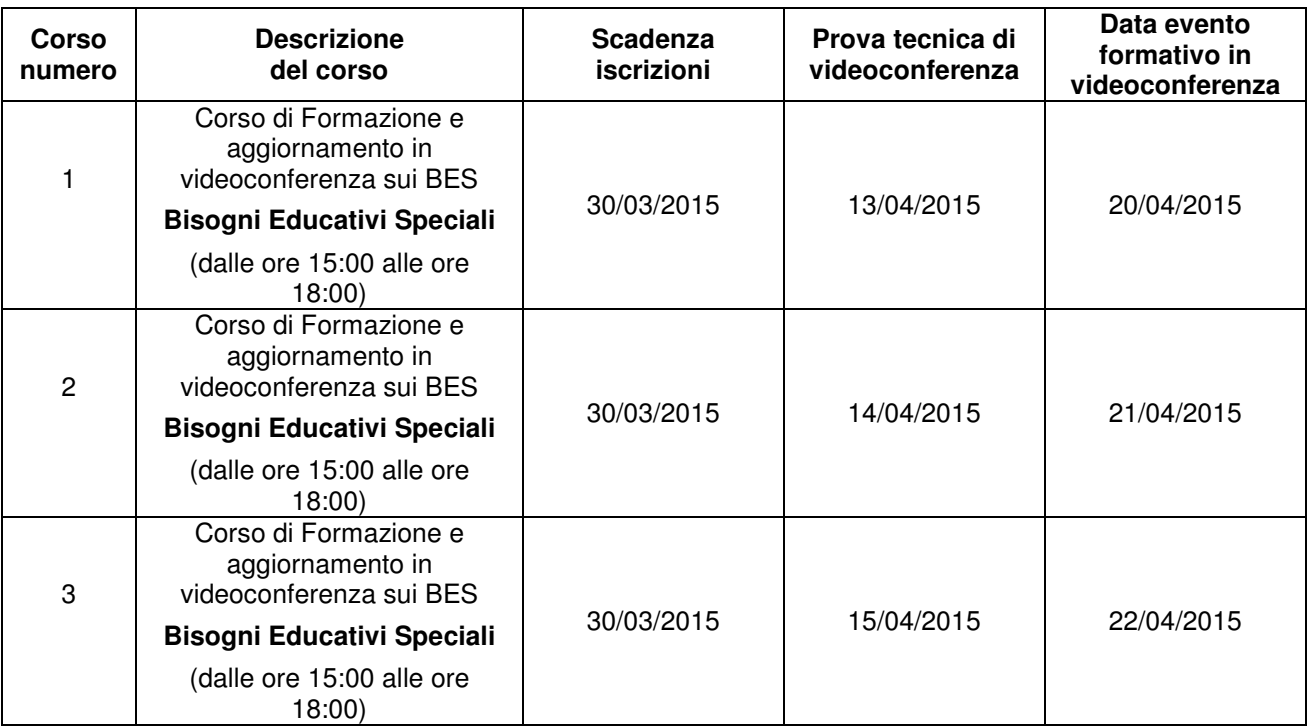

..:: Prospetto riepilogativo dei corsi di formazione e aggiornamento in videoconferenza sui BES – Bisogni Educativi Speciali.

## **2. Località, data e sede dei corsi.**

I corsi di formazione e aggiornamento in "videoconferenza" sono on-line. La data dei corsi è quella indicata nella tabella. La sede da dove viene erogata la videoconferenza è la sede nazionale dell'Associazione: Via Cavour, 76 – 76015 TRINITAPOLI BT – Italy.

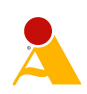

## **3. Iscrizione al corso delle Scuole ed Istituti Scolastici.**

L'iscrizione al Corso di formazione e aggiornamento in "Videoconferenza" dovrà avvenire da parte di ogni singola Istituzione scolastica e/o del singolo insegnante o corsista partecipante, entro e non oltre il giorno **30 marzo 2015** per tutte e tre le videoconferenze. La Scuola interessata alla formazione degli insegnanti in questo particolare settore, dovrà compilare il:

01. Modulo di iscrizione on-line con i dati identificativi della Scuola **(Modulo n. 1)**;

02. Modulo degli insegnanti e/o corsisti che parteciperanno all'evento privatamente **(Modulo n. 2 in formato word)**.

Questi dati degli insegnanti, servono per il rilascio dell'Attestato di partecipazione all'evento formativo da parte dell'Assodolab;

Entro la data di scadenza dell'iscrizione, le Scuole dovranno altresì effettuare il bonifico bancario di Euro 244,00 (Iscrizione al corso Euro 200,00 + Euro 44,00 di IVA) e comunicare gli estremi in segreteria@assodolab.it

Il "Bonifico Bancario" di €uro 244,00 dovrà essere effettato da ogni singola sede della Scuola o Istituto Scolastico che intende prendere parte all'iniziativa formativa. L'importo andrà versato solo ed unicamente sul conto corrente dell'ASSODOLAB aperto presso la BANCA MONTE DEI PASCHI DI SIENA - Filiale di Trinitapoli - Codice IBAN: IT31 X010 3078 6800 0000 1097 605. Nella "causale" andrà inserita la seguente dicitura: "Corso di formazione e aggiornamento per insegnanti in videoconferenza sui BES, del …….. (inserire la data in cui si desidera partecipare)". Al ricevimento del Bonifico e dei Moduli di cui sopra, l'ASSODOLAB invierà la fattura alla Scuola tramite PEC – Posta Elettronica Certificata.

Per le Scuole, la quota di partecipazione ad ogni singolo evento è fissato in Euro 244,00 (comprensivo di IVA), e sono ammessi alla frequenza del corso gli insegnanti in servizio nella stessa Scuola.

L'ASSODOLAB si riserva di effettuare "verifiche a campione" delle Scuole partecipanti all'iniziativa, sia nella fase preparatoria che il giorno stesso della videoconferenza e decidere se disattivare il collegamento o meno.

## **4. Iscrizione al corso dei singoli insegnanti e/o partecipanti.**

Qualora la Scuola in cui si presta servizio non intende aderire a questo progetto formativo e di aggiornamento ma vi è un docente ugualmente interessato, può frequentare analogamente lo stesso percorso formativo in "videoconferenza" aderendo all'iniziativa «personalmente» ed in «forma privata».

E' ovvio che dovrà attrezzarsi in proprio con:

- un computer collegato alla rete Internet attraverso una ADSL;
- due casse acustiche;
- un microfono e videocamera.

In questo caso, il singolo insegnante dovrà compilare il:

01. Modulo di iscrizione al corso on-line per gli insegnanti **(Modulo n. 3)**

02. Modulo di iscrizione al corso on-line per gli insegnanti **(Modulo n. 4 in formato word)**  Entro la data di scadenza dell'iscrizione, il corsista dovrà altresì effettuare il "Bonifico Bancario" di Euro 200,00 (Quota associativa Anno 2015) e comunicare gli estremi in segreteria@assodolab.it Il "Bonifico Bancario" di €uro 200,00 andrà versato solo ed unicamente sul conto corrente dell'ASSODOLAB aperto presso la BANCA MONTE DEI PASCHI DI SIENA - Filiale di Trinitapoli - Codice IBAN: IT31 X010 3078 6800 0000 1097 605.

Nella "causale" andrà inserita la seguente dicitura: "Quota Associativa Anno 2015 + Corso di formazione e aggiornamento per insegnanti in videoconferenza sui BES, del giorno …….. (inserire la data)".

Poiché la "Quota associativa dell'Anno 2015" è individuale per ogni singolo associato, non si può versare una "quota" di Euro 200,00 e usufruire della formazione in videoconferenza due o più persone per uno stesso evento.

In questo caso specifico occorre effettuare un versamento per ogni singolo associato. E' ammesso tuttavia, la fruizione del corso di più soggetti che hanno versato più "Quote associative per l'Anno 2015" in un unico locale.

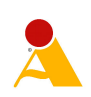

Quindi, il corso è completamente «gratuito» per i soci ordinari e benemeriti che hanno rinnovato la tessera o si tesserano all'Assodolab per l'Anno 2015 entro la data del **30 Marzo 2015**. La quota per l'Anno in corso è di Euro 200,00 e comprende:

- frequenza di un corso in videoconferenza sui BES;

- la ricezione della rivista Assodolab al proprio domicilio;

- la pubblicazione di due articoli sul Quotidiano di informazione on-line edito dall'Assodolab;

- altre attività che l'Assodolab si riserva di attivare nel corso dell'Anno 2015.

Poiché in questo caso specifico non vi è un «Tutor del corso», è lo stesso insegnante che si iscrive privatamente a dover svolgere gli adempimenti del caso.

Questo insegnante riceverà le stesse attenzioni e cure dell'insegnante «Tutor d'aula» previsto per le Scuole ed Istituti scolastici.

Il docente in servizio, se lavora con un contratto a tempo indeterminato, potrà usufruire del pomeriggio libero in cui si effettua la "Videoconferenza" (se impegnato anche a Scuola) per la frequenza del corso di formazione e aggiornamento. In tal caso dovrà chiedere il permesso «de quo» al Dirigente Scolastico.

#### **NORMATIVA PER L'AGGIORNAMENTO E LA FORMAZIONE DEGLI INSEGNANTI E DOCENTI RELATORI.**

**L'Articolo 64 del CCNL della Scuola** - Anno 2007 - dispone che la partecipazione ad attività di formazione e di aggiornamento costituisce un diritto per il personale in quanto funzionale alla piena realizzazione e allo sviluppo delle proprie professionalità.

Al comma 3 è inoltre espressamente stabilito che il personale che partecipa ai corsi di formazione organizzati dall'amministrazione a livello centrale o periferico o dalle istituzioni scolastiche è considerato in servizio a tutti gli effetti. Qualora i corsi si svolgano fuori sede, la partecipazione ad essi comporta il rimborso delle spese di viaggio. **Il comma 5 recita:** «Gli insegnanti hanno diritto alla fruizione di cinque giorni nel corso dell'anno scolastico per la partecipazione a iniziative di formazione con l'esonero dal servizio e con sostituzione ai sensi della normativa sulle supplenze brevi vigente nei diversi gradi scolastici. Con le medesime modalità, e nel medesimo limite di 5 giorni, hanno diritto a partecipare ad attività musicali ed artistiche, a titolo di formazione, gli insegnanti di strumento musicale e di materie artistiche».

**Il comma 6 recita:** «Il dirigente scolastico assicura, nelle forme e in misura compatibile con la qualità del servizio, un'articolazione flessibile dell'orario di lavoro per consentire la partecipazione a iniziative di formazione anche in aggiunta a quanto stabilito dal precedente comma 5».

**Il comma 7 recita:** «Le stesse opportunità, fruizione dei cinque giorni e/o adattamento dell'orario di lavoro, devono essere offerte al personale docente che partecipa in qualità di formatore, esperto e animatore ad iniziative di formazione. Le predette opportunità di fruizione di cinque giorni per la partecipazione ad iniziative di formazione come docente o come discente non sono cumulabili. Il completamento della laurea e l'iscrizione a corsi di laurea per gli insegnanti diplomati in servizio hanno un carattere di priorità».

## **5. Gli adempimenti del corsista.**

Per ottenere l'Attestato di partecipazione, il corsista dovrà:

- seguire il corso in videoconferenza dalla Scuola o dalla propria abitazione se partecipa singolarmente ed in forma privata;
- postare due interventi nel FORUM DSA e BES dell'ASSODOLAB;
- intervenire, se ritiene opportuno, attraverso la CHAT della "Videoconferenza" il giorno dell'attività formativa.

#### **6. L'Attestato rilasciato dall'Assodolab.**

Nei giorni successivi al termine dei Corsi di formazione e aggiornamento in videoconferenza, l'Assodolab rilascerà ai partecipanti che hanno ottemperato a quanto inserito nel punto precedente, un «Attestato di partecipazione» redatto secondo le indicazioni Ministeriali. L'Attestato verrà inserito on-line in uno spazio web, a disposizione del «Tutor del corso», per essere prelevato, stampato e consegnato agli insegnanti che hanno preso parte all'evento formativo e di aggiornamento. Nulla è dovuto all'Assodolab per il rilascio di detto certificato.

Mentre, se il singolo insegnante desidera ricevere lo stesso «Attestato» messo a disposizione nello spazio web, stampato su cartoncino, a colori, e con timbro a secco da parte dell'Assodolab dovrà versare Euro 15,00 sul conto corrente postale dell'Assodolab aperto presso la BANCA MONTE

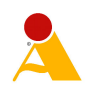

DEI PASCHI DI SIENA - Filiale di Trinitapoli - Codice IBAN: IT31 X010 3078 6800 0000 1097 605. Detto importo di Euro 15,00 comprende sia le spese postali per la RACCOMANDATA, sia quelle proprie per la segreteria. In questo caso, l'insegnante interessato dovrà fare esplicita richiesta via e-mail alla segreteria@assodolab.it privatamente e non tramite la Scuola di appartenenza.

## **7. Rinvii, trasferimenti, disguidi tecnici.**

Qualora i relatori dovessero essere impegnati alla data programmata dei corsi, verrà data comunicazione alle Scuole interessate e le stesse, potranno decidere se richiedere il rimborso della "Quota versata" senza alcun supplemento di mora o spese da parte dell'ASSODOLAB, oppure, partecipare ad un evento formativo programmato in un'altra data. L'ASSODOLAB si riserva di spostare la data di uno o più corsi qualora vi siano problemi organizzativi e/o didattici. Se il giorno del corso di formazione e aggiornamento dovessero sopraggiungere dei "disguidi tecnici-informatici", l'Assodolab che cura l'iniziativa, realizzerà comunque un DVD che potrà mettere a disposizione delle Scuole che hanno avuto problemi di connessione.

## **8. Il Dirigente Scolastico e la figura del Tutor del corso.**

Per l'evento formativo e di aggiornamento in "videoconferenza" organizzato dall'ASSODOLAB, la Scuola interessata dovrà attrezzarsi per la buona riuscita dell'incontro. E' bene che il Dirigente Scolastico, nomini un insegnante, con le funzioni di «Tutor del corso», che abbia esperienza nel settore dell'Information Technology.

Al «Tutor del corso» nominato dal Dirigente Scolastico non verrà corrisposto nessun compenso da parte dell'ASSODOLAB.

Le funzioni del «Tutor d'aula» dovranno essere quelle di:

1. organizzare l'iniziativa formativa e di aggiornamento in "videoconferenza" nella Scuola interessata;

2. coordinare l'attività con l'ASSODOLAB;

3. installare nell'aula adibita all'evento formativo una o più LIM, delle casse acustiche di buona fattura, di un computer collegato ad Internet tramite una linea ADSL;

4. prelevare i file messi a disposizione dall'Assodolab;

5. distribuire i file agli insegnanti partecipanti;

6. raccogliere le firme degli insegnanti presenti il giorno dell'evento formativo;

7. trasmettere alla segreteria@assodolab.it dell'elenco completo dei docenti che hanno preso parte all'evento formativo in videoconferenza (i file dovranno essere in formato .pdf e recare la firma autografa del Dirigente Scolastico);

8. trasmettere alla segreteria@assodolab.it i post dei docenti che hanno preso parte all'evento formativo in videoconferenza (il file dovrà contenere tutti i posti dei docenti di quella Scuola); 9. prelevare, stampare e consegnare i file relativi agli Attestati degli insegnanti che hanno

partecipato all'evento formativo sui BES in videoconferenza;

10. altra attività inerente la funzione di «Tutor d'aula».

## **9. Modalità di erogazione del servizio di videoconferenza.**

I tre corsi di formazione e aggiornamento sui BES – Bisogni Educativi Speciali organizzati dall'Assodolab verranno erogati attraverso la videoconferenza.

La videoconferenza, l'Assodolab la realizza attraverso **«SkyMeeting»**, società operante nel campo dei servizi di videocomunicazione in Internet.

A tutte le Scuole che aderiranno all'iniziativa formativa, l'Associazione trasmetterà un primo link per accedere ad una "**Sessione prova dei servizi on-line**" alcuni giorni prima dell'evento. Il link di accesso verrà inviato unicamente ai «Tutor dei corsi» i cui dati sono stati comunicati dal Dirigente Scolastico.

In questa occasione i «Tutor d'aula» potranno testare e/o settare l'audio, il volume delle casse, la ricezione del segnale video ecc… ed organizzare al meglio l'evento.

Dopo questo primo invito di collegamento, i «Tutor d'aula» riceveranno una seconda comunicazione il giorno stesso del corso di formazione e aggiornamento.

Questo evento sarà attivato trenta minuti prima dell'evento vero e proprio, proprio per verificare e calibrare una seconda volta i mezzi che si hanno a disposizione.

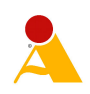

### **10. Come funziona SkyMeeting: sicurezza e connettività Internet.**

SkyMeeting è una soluzione cloud-based che non richiede nessuna installazione da parte della Scuola e funziona con ogni sistema operativo: Mac, iOS, Windows, Android, Linux. SkyMeeting utilizza server installati presso un Internet Data Center ad accesso riservato. Le aree utenti e amministratori sono protette da username e password; ogni flusso audio/video, ogni trasferimento dati effettuato durante le sessioni è sicuro e inaccessibile ad utenti non autorizzati. La qualità della connessione Internet determina il buon esito di una sessione in videoconferenza. Ipotizzando una sessione con 4 utenti connessi in audio/video, ogni partecipante deve disporre di una connessione Internet con valori effettivi non inferiori a 64 KB/s in download e a 32 KB/s in upload (valori da intendersi come minimi utilizzando le funzioni base). Le Scuole e i «Tutor d'aula» del corso, possono trovare altra documentazione (manuali e guide, video tutorial, audio e video ecc…), relativo al sistema di videoconferenza con SkyMeeting sul sito della stessa società www.skymeeting.net

## **11. Il programma del corso di formazione e aggiornamento sui BES.**

Il programma dei tre corsi sui BES – Bisogni Educativi Speciali organizzati dall'Assodolab verranno erogati attraverso la videoconferenza hanno argomenti diversi ma ruotano attorno ai Disturbi Specifici dell'Apprendimento:

- Alunni BES, EES, DSA: è solo questione di sigle?
- Alunni con BES: analisi della situazione presente e prospettive future.
- Riduzione degli obiettivi, individualizzazione e personalizzazione della didattica..
- Analisi delle più recenti disposizioni di Legge in merito ai soggetti con BES.

Nella fase finale della videoconferenza sono previsti eventuali interventi degli insegnanti partecipanti all'evento formativo tramite video e/o chat disponibili nel sistema di SkyMeeting.

#### **12. Il relatore del corso di formazione e aggiornamento sui BES.**

Il relatore dei tre corsi sui BES – Bisogni Educativi Speciali organizzati dall'Assodolab che verranno erogati attraverso la videoconferenza è il **Prof. Ugo Avalle**, pedagogista di fama nazionale, autore di numerosi testi scolastici ed interventi nel settore. (Preleva il curriculum del Prof. Ugo Avalle)

#### **13. Il direttore dei corsi di formazione e aggiornamento sui BES.**

Il direttore dei tre corsi sui BES – Bisogni Educativi Speciali organizzati dall'Assodolab è il presidente nazionale dell'Associazione, prof. **Agostino Del Buono**. Per qualsiasi richiesta di chiarimento si può utilizzare il seguente indirizzo e-mail: agostino.delbuono@assodolab.it oppure si può telefonare al numero 339.2661022.

Il Presidente Nazionale Assodolab, Direttore dei Corsi Assodolab **Prof. Agostino Del Buono**  Telefono: 339.2661022

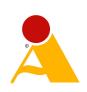

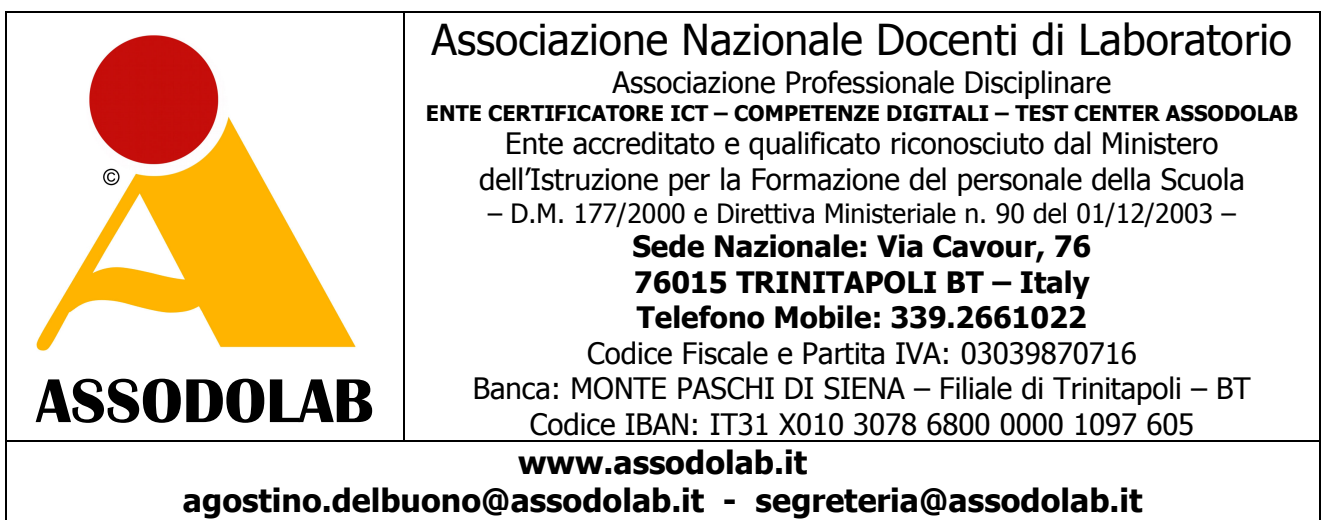

PEC – Posta Elettronica Certificata: agostino.delbuono@pec.it

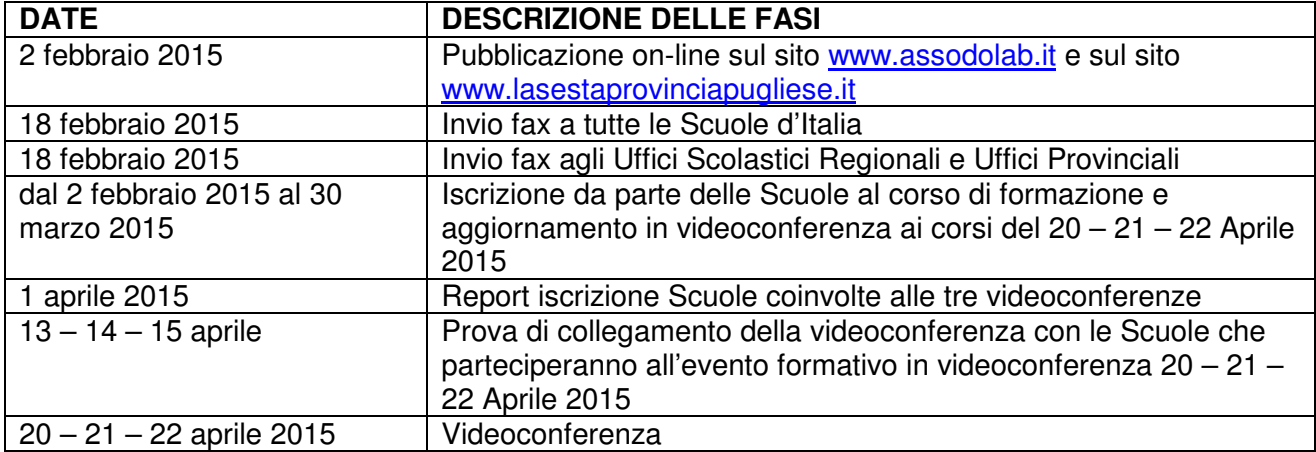

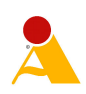

## MODULO DI PARTECIPAZIONE

all'evento formativo per insegnanti in videoconferenza sui BES – Bisogni Educativi Speciali *(da copiare su carta intestata della Scuola)* 

**Spettabile** ASSODOLAB Via Cavour, 76 76015 TRINITAPOLI BT

#### **Oggetto: Richiesta di partecipazione all'evento formativo per insegnanti in videoconferenza sui BES – Bisogni Educativi Speciali.**

Il sottoscritto Dott. Prof. \_\_\_\_\_\_\_\_\_\_\_\_\_\_\_\_\_\_\_\_\_\_\_\_\_\_\_\_\_\_\_, Dirigente Scolastico dell'Istituto/ della Scuola sopra indicata, visto:

- che da parte dell'Assodolab è in atto il progetto formativo per gli insegnanti in videoconferenza sui BES – Bisogni Educativi Speciali;
- che l'Assodolab è un Ente accreditato e qualificato che offre formazione al personale della Scuola secondo le direttive del Ministero dell'Istruzione – D.M. 177/2000 e Direttiva n. 90 del 01/12/2003;
- l'argomento di notevole interesse da parte di tutti i docenti della Scuola;

#### **CHIEDE**

alla S.V. che all'evento formativo e di aggiornamento in "videoconferenza" del giorno

- [ ] 20/04/2015 dalle ore 15:00 alle ore 18:00
- [ ] 21/04/2015 dalle ore 15:00 alle ore 18:00
- [ ] 22/04/2015 dalle ore 15:00 alle ore 18:00

possano partecipare anche gli insegnanti della nostra Scuola.

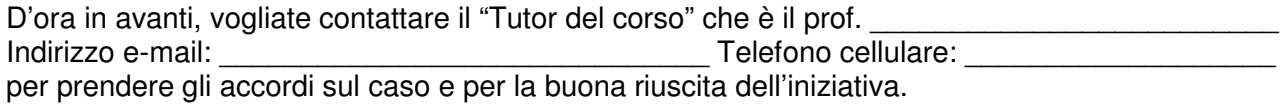

Alleghiamo alla presente:

- copia del bonifico di Euro 244,00 (IVA compresa) intestato all'Assodolab Codice IBAN: IT31 X010 3078 6800 0000 1097 605 presso BANCA MONTE DEI PASCHI DI SIENA - Filiale di Trinitapoli;
- elenco completo dei docenti partecipanti.

Cordialità.

Il Dirigente Scolastico \_\_\_\_\_\_\_\_\_\_\_\_\_\_\_\_\_\_\_\_\_\_\_\_\_\_\_\_

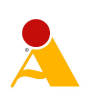

## ELENCO DEI DOCENTI PARTECIPANTI

all'evento formativo per insegnanti in videoconferenza sui BES – Bisogni Educativi Speciali

programmato per il giorno …………………….… *(da copiare su carta intestata della Scuola)* 

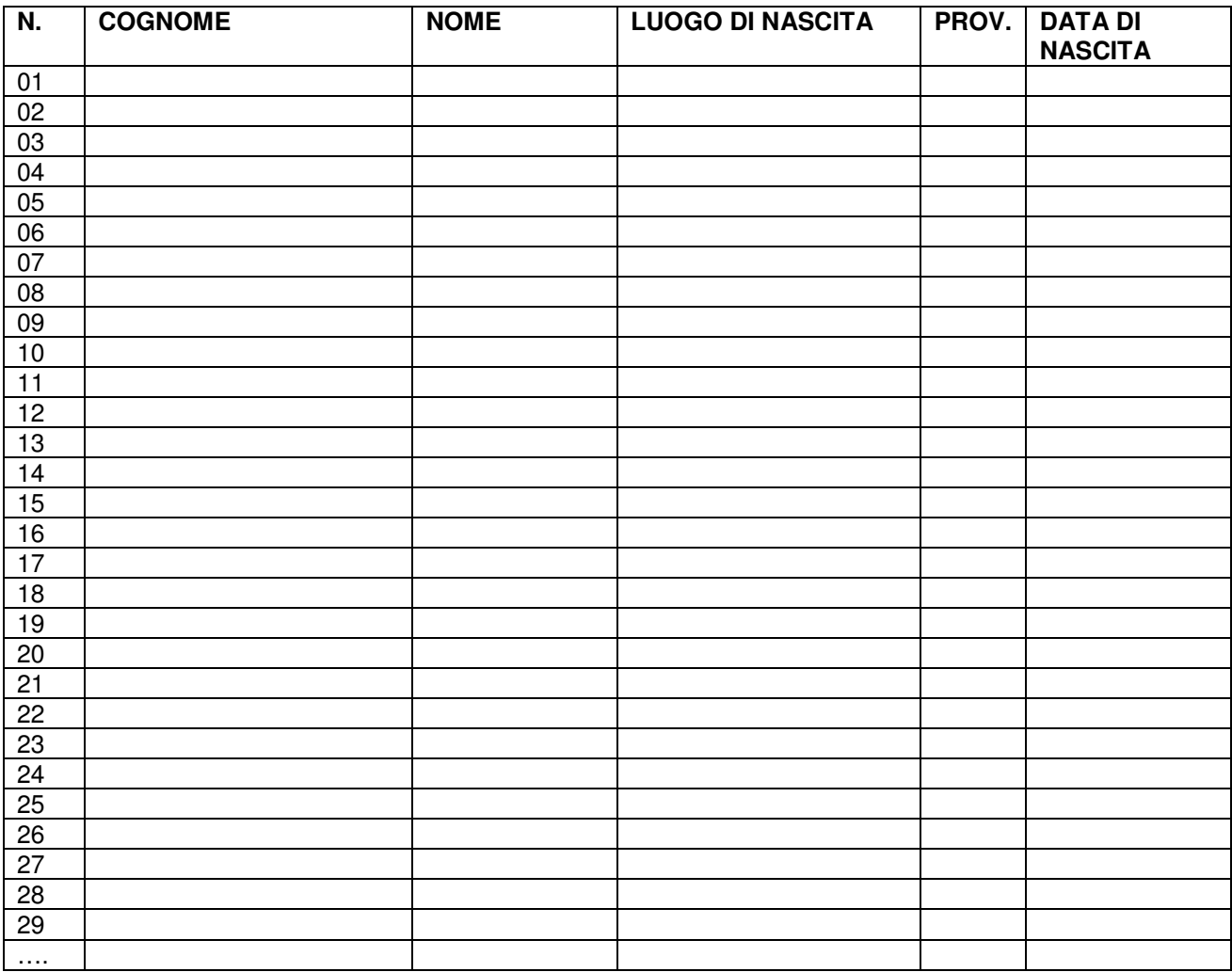

**Legge 675/96—Riservatezza dei dati personali.** - Autorizzo l'Assodolab a detenere i dati personali del presente modulo al solo scopo organizzativo dell'attività di Formazione e Aggiornamento e quello più in generale relativo all'attività promozionale di altri corsi che l'Associazione effettuerà negli anni avvenire. Dichiara di essere consapevole che i nominativi di cui sopra, potranno essere divulgati solo ed esclusivamente al Ministero dell'Istruzione, agli Uffici Scolastici Regionali, Provinciali e Ispettori Ministeriali, dietro la presentazione di regolare richiesta scritta, firmata e datata. I predetti dati sono "obbligatori" e servono per la compilazione dell'Attestato finale del corso di formazione e aggiornamento in "Videoconferenza" sui BES.

Data \_\_\_\_\_\_\_\_\_\_\_\_\_\_\_\_\_

Il Dirigente Scolastico \_\_\_\_\_\_\_\_\_\_\_\_\_\_\_\_\_\_\_\_\_\_\_\_\_\_\_\_

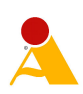

## MODULO DI PARTECIPAZIONE

#### all'evento formativo per insegnanti in videoconferenza sui BES – Bisogni Educativi Speciali *(da compilare a cura dell'insegnante che partecipa singolarmente all'iniziativa)*

**Spettabile** ASSODOLAB Via Cavour, 76 76015 TRINITAPOLI BT

#### **Oggetto: Richiesta di partecipazione all'evento formativo per insegnanti in videoconferenza sui BES – Bisogni Educativi Speciali.**

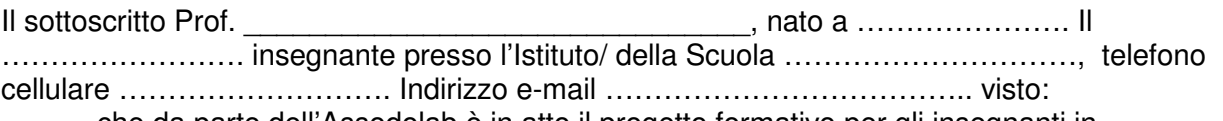

- che da parte dell'Assodolab è in atto il progetto formativo per gli insegnanti in videoconferenza sui BES – Bisogni Educativi Speciali;
- che l'Assodolab è un Ente accreditato e qualificato che offre formazione al personale della Scuola secondo le direttive del Ministero dell'Istruzione – D.M. 177/2000 e Direttiva n. 90 del 01/12/2003;
- l'argomento di notevole interesse da parte mia;

#### **CHIEDE**

alla S.V. che all'evento formativo in videoconferenza del giorno

- [ ] 20/04/2014 dalle ore 15:00 alle ore 18:00
- [ ] 21/04/2014 dalle ore 15:00 alle ore 18:00
- [ ] 22/04/2014 dalle ore 15:00 alle ore 18:00

possa partecipare privatamente dalla mia abitazione/studio.

Allego alla presente:

- copia del bonifico di Euro 200,00 (Contributo associativo Assodolab + corso BES in videoconferenza) intestato all'Assodolab – Codice IBAN: IT31 X010 3078 6800 0000 1097 605 presso BANCA MONTE DEI PASCHI DI SIENA - Filiale di Trinitapoli;
- elenco completo dei docenti partecipanti.

Cordialità. Luogo e data, …………………………

L'insegnante \_\_\_\_\_\_\_\_\_\_\_\_\_\_\_\_\_\_\_\_\_\_\_\_\_\_\_\_

Allego: documento di riconoscimento.

**Legge 675/96—Riservatezza dei dati personali.** - Autorizzo l'Assodolab a detenere i dati personali del presente modulo al solo scopo organizzativo dell'attività di Formazione e Aggiornamento e quello più in generale relativo all'attività promozionale di altri corsi che l'Associazione effettuerà negli anni avvenire. Dichiara di essere consapevole che i nominativi di cui sopra, potranno essere divulgati solo ed esclusivamente al Ministero dell'Istruzione, agli Uffici Scolastici Regionali, Provinciali e Ispettori Ministeriali, dietro la presentazione di regolare richiesta scritta, firmata e datata. I predetti dati sono "obbligatori" e servono per la compilazione dell'Attestato finale del corso di formazione e aggiornamento in "Videoconferenza" sui BES.

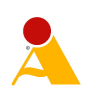

#### VADEMECUM PER GLI INSEGNANTI CHE PARTECIPANO ALL'EVENTO FORMATIVO ON-LINE **«BES IN VIDEOCONFERENZA» Come postare gli interventi nel FORUM DSA e BES dell'ASSODOLAB**

Versione # 1 – Pagina realizzata il 02/02/2015 – Allegato al: Progetto BES sulla Formazione e aggiornamento degli insegnanti attraverso la videoconferenza - Prot. 019/2015

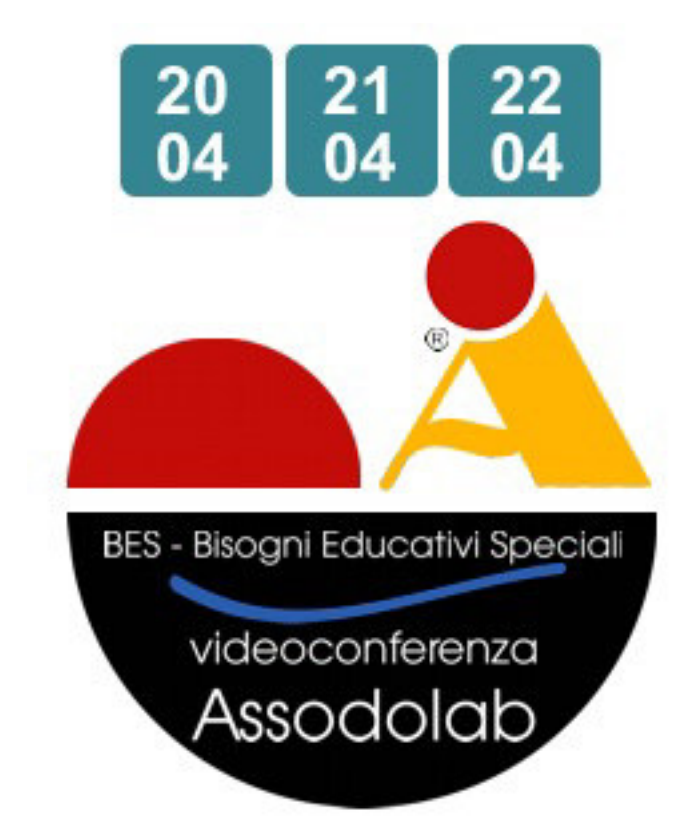

L'ASSODOLAB, Associazione Nazionale Docenti di Laboratorio, Ente accreditato e qualificato riconosciuto dal Ministero dell'Istruzione per la Formazione del personale della Scuola secondo quanto recita il D.M. 177/2000 e Direttiva Ministeriale n. 90 del 01/12/2003 ha organizzato nell'Anno Scolastico 2014/2015 tre eventi formativi a distanza sui **BES – Bisogni Educativi Speciali**, attraverso la videoconferenza.

Gli incontri sono programmati per i giorni inseriti nella tabella seguente:

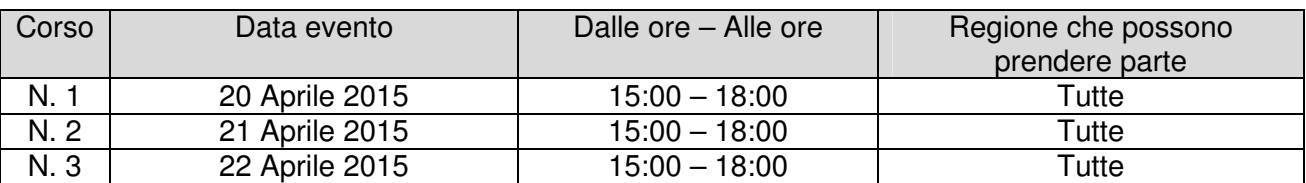

**Adempimenti degli iscritti al corso di formazione e aggiornamento sui BES – Bisogni Educativi Speciali.** 

Il punto 5 del Progetto formativo sui BES in videoconferenza, è così formulato:

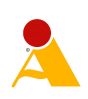

## **5. Gli adempimenti del corsista.**

Per ottenere l'Attestato di partecipazione, il corsista dovrà:

- seguire il corso in videoconferenza dalla Scuola o dalla propria abitazione se partecipa singolarmente ed in forma privata;
- postare due interventi nel FORUM DSA e BES dell'ASSODOLAB;
- intervenire, se ritiene opportuno, attraverso la CHAT della "Videoconferenza" il giorno dell'attività formativa.

In questo documento indichiamo come inserire i due interventi nel FORUM da parte del corsista che partecipa all'evento formativo.

#### **Come inserire i due post nel FORUM DSA E BES ASSODOLAB.**

Ogni corsista dovrà immettere obbligatoriamente 2 interventi prima o dopo il corso BES in videoconferenza sul tema proposto.

Si consiglia di scrivere un commento minimo di 8-10 righe per intervento. E' bene scriverlo con un programma di videoscrittura e poi, inserirlo con COPIA ed INCOLLA nello spazio indicato. Se vi sono difficoltà, è bene chiedere aiuto al «Tutor del corso» oppure, se preferite, alla nostra segreteria segreteria@assodolab.it

Descriviamo in queste pagine l'iter completo per inserire i due post.

Dalla HOME PAGE del sito www.assodolab.it occorre premere il pulsante:

## **..:: Forum DSA e BES.**

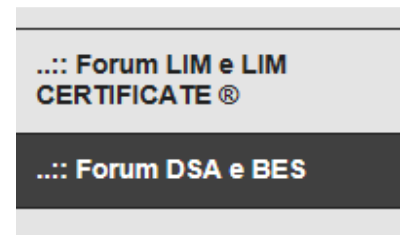

..:: Forum DEVICE TOUCH **CERTIFICATE ® (Tablet e** iPAD)

L'articolo inserito dal direttore del corso è quello riferito a: **«Un aiuto concreto agli alunni con DSA, BES ecc… da parte degli insegnanti di sostegno e curriculari».** Prima di procedere all'inserimento del commento, si consiglia di leggere il Regolamento.

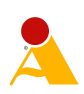

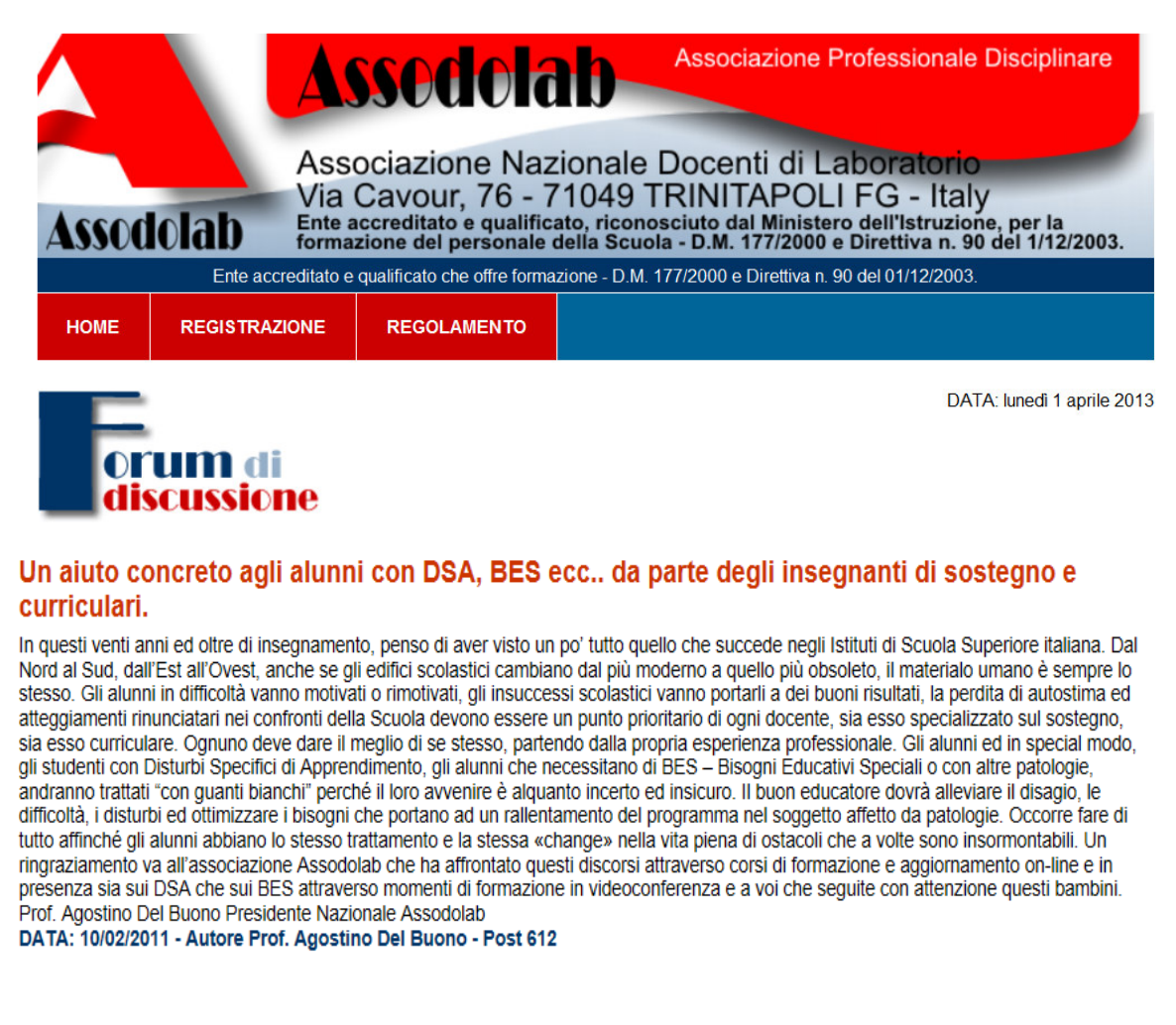

Successivamente, si dovrà procedere alla **Registrazione del FORUM**. Inserire le voci richieste e soprattutto occorre prestare attenzione al "Nome che verrà visualizzato nel post". Poiché al FORUM possono partecipare tutti, quindi, anche coloro che si trovano casualmente sul nostro sito, per distinguerci da loro, utilizziamo come "Nome che verrà visualizzato nel post" **il nostro nome reale**, seguito dalle ultime **5 cifre del nostro Codice Fiscale**. Così facendo, siamo anonimi nei confronti di coloro che vanno a caccia di dati sensibili e, nel contempo, la segreteria dell'Assodolab riuscirà a capire di chi è il post inserito nello spazio web in questione.

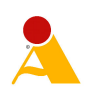

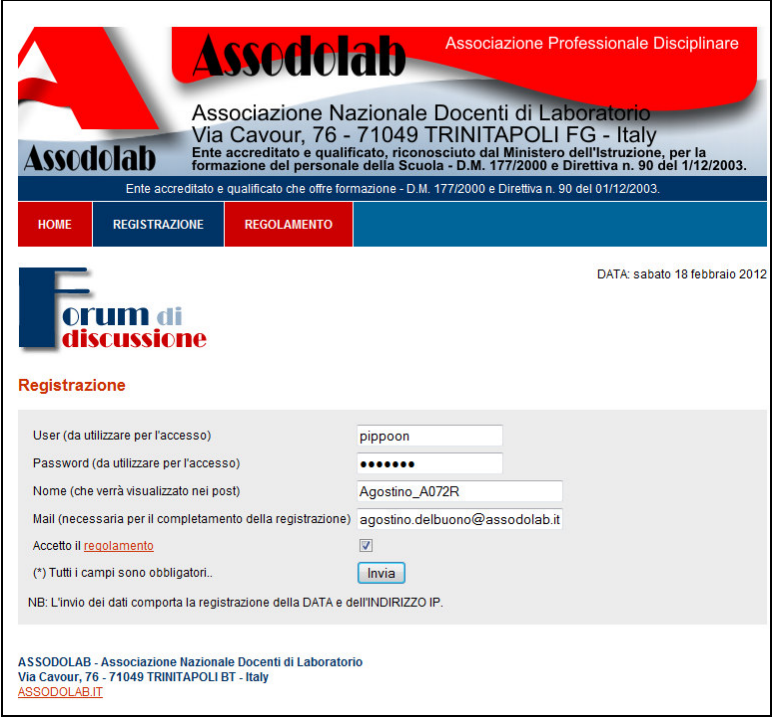

Per completare la Registrazione, occorre inserire la propria Mail, accettare il regolamento e premere il pulsante **INVIA**. Tutti i campi del data base saranno conservati scrupolosamente da parte dell'Assodolab e non verranno divulgati a nessuno.

Nella maggior parte delle caselle di posta elettronica troveremo il pulsante **"Attiva Registrazione"**  che andrà premuto. Se al posto del link in questione troviamo un altro link in formato testo, esso sarà incompleto e non vi consentirà di attivare il FORUM.

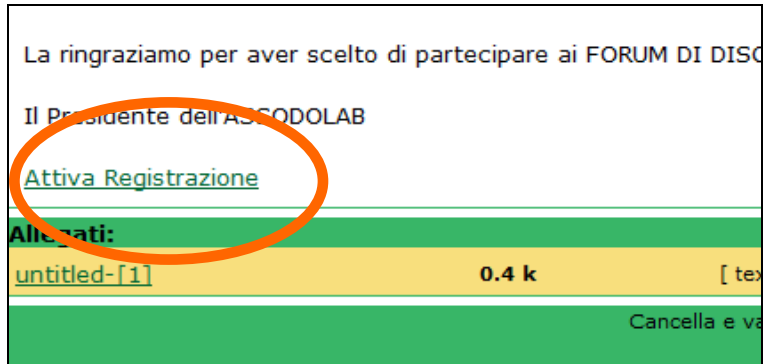

Se si utilizza il server di posta del **MIUR,** ad esempio, quello del tipo

**nome.cognome@istruzione.it** una volta aperto la e-mail ricevuta dall'Assodolab, occorre attivare tra le **OPZIONI** di posta la voce **VIEW AS HTML** (diversamente, la voce VIEW AS PLAIN TEXT visualizza il link per il completamento della registrazione al Forum ASSODOLAB troncato e **non vi consentirà di accedere al FORUM**).

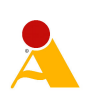

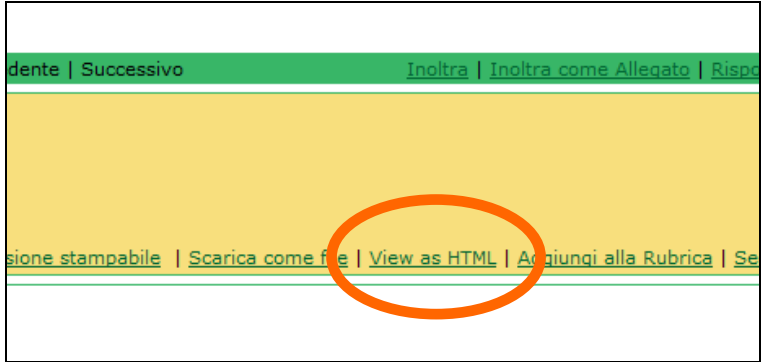

Alcune volte può capitare che il corsista non riceva l'e-mail con il link da attivare. In tal caso, occorre verificare se tra la posta indesiderata, cosiddetta cartella "SPAM" vi è l'e-mail di attivazione inviata dall'Assodolab. In questo caso, occorre sempre attivare il link e procedere al passo successivo.

Una volta entrato nel FORUM, postate il Vostro commento e sarete subito on-line, all'ultima pagina del FORUM. Attenzione perché il sistema, al termine dell'invio del POST, vi porterà sulla prima pagina del FORUM ma il Vostro intervento si troverà in coda agli altri perché è indicizzato sulla data.

E' bene che il commento venga scritto prima con Word o programmi similari, senza errori, utilizzando caratteri miniscoli e maiuscoli, in modo impeccabili, poiché i post vengono scaricati ed inseriti nella relazione finale che stilerò a fine corso e saranno a disposizione degli Ispettori Ministeriali.

La presente lettera verrà aggiornata se vi sono delle news che riguardano l'argomento.

Cordialità e buon lavoro.

ASSODOLAB Il Direttore del corso di Formazione e aggiornamento on-line BES in videoconferenza **Prof. Agostino Del Buono** 

Prof<sub>i</sub>Agostino Del Buono Experio in Tecnologie dell'Informazione e della Comunicazione ali e multimediali

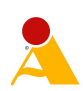